|                                                                                                    | PROVINCIAL DEPARTMENT OF EDUCATION<br>NORTHERN PROVINCE<br>SECOND TERM EXAM – 2023                                                                                              |                               |                                      |                          |                              |                  |  |  |  |  |
|----------------------------------------------------------------------------------------------------|----------------------------------------------------------------------------------------------------|-------------------------------|--------------------------------------|--------------------------|------------------------------|------------------|--|--|--|--|
| G                                                                                                    | INFORMATION COMMUNICATION TECHNOLOGY I, II<br>Grade 10 Time: 3 hours                                                                                                    |                               |                                      |                          |                              |                  |  |  |  |  |
|                                                                                                    |                                                                                                    |                               |                                      |                          |                              |                  |  |  |  |  |
| <ul> <li>Select and write the correct answer.</li> <li>1) The following diagram shows that, how data can be changed in to Information.</li> <li>Data X → Information .Which of the following answer is suitable for X?</li> </ul> |                                                                                                    |                               |                                      |                          |                              |                  |  |  |  |  |
|                                                                                                    | (1)Input                                                                                                    | (2) Output                    | (3) stor                             | rage                     | (4) Process                  | S                |  |  |  |  |
| 2)                                                                                                    | <ol> <li>We can renew our Motor vehicle license through online system. Which of the followin<br/>E-Government system is suitable for that statement?</li> </ol>                 |                               |                                      |                          |                              |                  |  |  |  |  |
|                                                                                                    | (1)G2E                                                                                                    | (2) G2C                       | (3) G2                               | В                        | (4) G2G                      |                  |  |  |  |  |
| 3)                                                                                                    | Which is no (1)Input                                                                                                    | t an element of<br>(2) Output | a system?<br>(3) Process             | (4) 5                    | Storage                      |                  |  |  |  |  |
| 4)                                                                                                    | Select the statement which can be considered as Information?(1)Price of a good(2) Mathematics marks(3) Highest rainfall in Sri Lanka(4) Height of Kamal                         |                               |                                      |                          |                              |                  |  |  |  |  |
| 5)                                                                                                    | Which of th (1)Vacuum                                                                                                    | -                             | nnology used in s<br>(2) IC (3) tran | -                        | ation compute<br>(4) Process |                  |  |  |  |  |
| 6)                                                                                                    | The generation which was used the Graphical user Interface in Operating system?(1)Third Generation(2) Fourth Generation(3) Second Generation(4) First Generation                |                               |                                      |                          |                              | ng system?       |  |  |  |  |
| 7)                                                                                                    | Which of th (1)OMR                                                                                                    | ÷                             | f tool is used to r<br>AICR          | ead the detai<br>(3) NIC | *                            | n bank?<br>Mouse |  |  |  |  |
| 8)                                                                                                    | Consider the following devices.A-MouseB- keyboardC-TouchscreenWhich of the following device / devices can be used as input and output device?(1) A,B(2) B,C(3) B only(4) C only |                               |                                      |                          |                              |                  |  |  |  |  |
| 9)                                                                                                    |                                                                                                    |                               | s a solid state dev<br>(2) Hard E    |                          | (3) CD                       | (4) RAM          |  |  |  |  |
| 10                                                                                                    | ) The port wh<br>(1)parallel p                                                                                                    |                               | onnect network r<br>2) RJ-45         | outers?<br>(3) Aud       | io port                      | (4) HDMI         |  |  |  |  |

| <ul> <li>11) Select the appropriate answer which contains only unguided media?</li> <li>(1)Radio Wave, Microwaves, Infrared</li> <li>(2) Radio Wave, Twisted Pair, Infrared</li> <li>(3) Twisted Pair, Coaxial cable, Infrared</li> <li>(4) Radio Wave, Microwaves, Fiber Optics</li> <li>12) Which topology is indicated by the picture?</li> <li>(1)Star topology</li> <li>(2) Bus topology</li> <li>(3) Ring topology</li> <li>(4) Tree topology</li> </ul>  |  |  |  |  |  |  |  |
|----------------------------------------------------------------------------------------------------|--|--|--|--|--|--|--|
| <ul> <li>13) Which is not included classification of computer according to the size?</li> <li>(1)Super computer</li> <li>(2) Mainframe computer</li> <li>(3) Minicomputer</li> <li>4) Digital computer</li> </ul>                                                                                                    |  |  |  |  |  |  |  |
| 14) The binary equivalent value of decimal number 75 is?         (1) 10010112       (2) 10010112       (3) 10010112       (4) 10010112                                                                                                    |  |  |  |  |  |  |  |
| 15) What is the decimal equivalent value of $11100110_2$ ?(1) 430(2) 230(3) 110(4) 515                                                                                                    |  |  |  |  |  |  |  |
| 16) Which is the binary equivalent value of $175_8$ ?(1) $11001011_2$ (2) $1001011_2$ (3) $1111101_2$ (4) $1001011_2$                                                                                                    |  |  |  |  |  |  |  |
| 17) What is the Hexadecimal equivalent value of $111110110111_2$ ?(1) A97 <sub>16</sub> (2) BB7 <sub>16</sub> (3) FA6 <sub>16</sub> (4) FB7 <sub>16</sub>                                                                                                    |  |  |  |  |  |  |  |
| 18) If Character "B" is denote as 1000001 <sub>2</sub> in ASCII coding system, then what is the value of D?<br>(1) 1000101 (2) 1000111 (3) 1001101 (4) 1010101                                                                                                    |  |  |  |  |  |  |  |
| 19) A Gigabyte is equal to?<br>(1) $2^{10}$ KB (2) $2^{20}$ bytes (3) $2^{20}$ KB (4) $2^{30}$ MB                                                                                                    |  |  |  |  |  |  |  |
| 20) Which value is not included in BCD?<br>(1) 1001 (2) 1000 (3) 1010 (4) 0011                                                                                                    |  |  |  |  |  |  |  |
| 21) What is the Octal equivalent value of $329_{16}$ ?<br>(1) $1451_8$ (2) $1551_8$ (3) $1651_8$ (4) $1151_8$                                                                                                    |  |  |  |  |  |  |  |
| <ul> <li>22) Which of the following represents the given four numbers in the descending order?</li> <li>(1)10011110<sub>2</sub>, 157<sub>10</sub>, 9C<sub>16</sub>, 233<sub>8</sub></li> <li>(2) 157<sub>10</sub>, 110011110<sub>2</sub>, 9C<sub>16</sub>, 233<sub>8</sub></li> <li>(3) 233<sub>8</sub>,10011110<sub>2</sub>, 157<sub>10</sub>, 9C<sub>16</sub></li> <li>(4) 9C<sub>16</sub>, 233<sub>8</sub>,10011110<sub>2</sub>, 157<sub>10</sub></li> </ul> |  |  |  |  |  |  |  |

23) Consider the following logic gates?

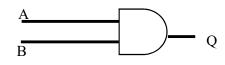

When B=1, then w<u>hat</u> would definitely be the output of Q? (1) A (2) B (3) A+B (4) A.B

## 24) Select the correct truth table for the logic circuit?

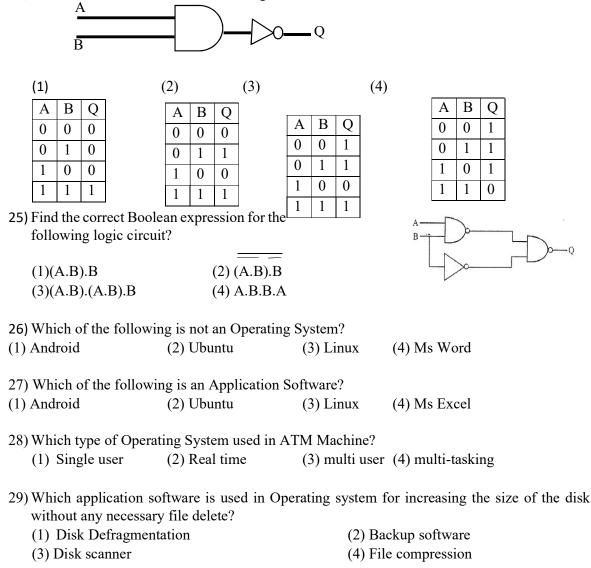

30) What are indicated by X, Y and Z respectively?

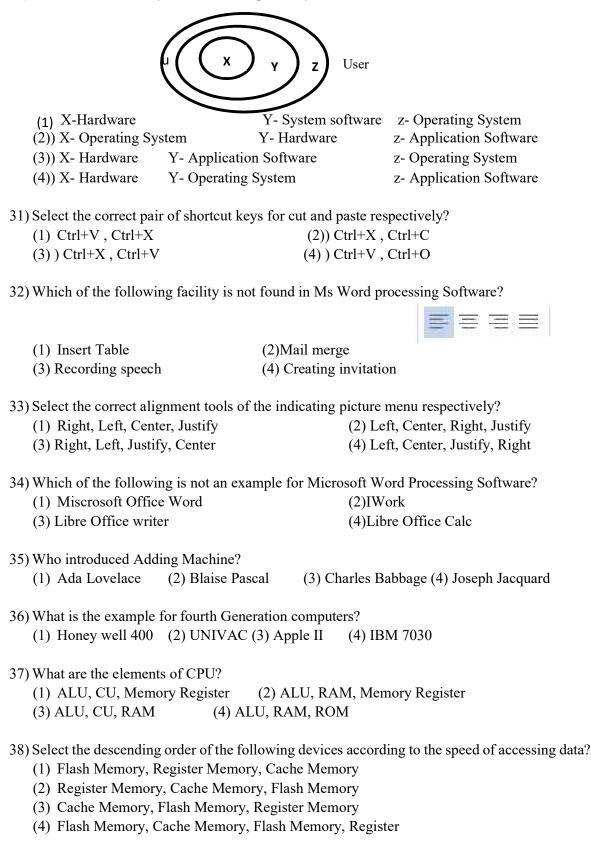

39) Which of the following can be used to temporary store data?

(1) Hard Disk (2) Magnetic Tape (3) Random Access Memory (4) Flash drive

40) Which printer is used to print the bus ticket issued during the bus journey?

- (1) Laser printer (2) Ink-Jet printer
- (3) Dot-Matrix printer (4) Thermal printer

## Part II

## Answer first question and any other four questions.

- 1)
- I) Write two qualities of an information?
- II) Convert the Decimal number of 150<sub>10</sub> into Octal number?
- III) What are the two basic function of an Operating system?
- IV) Draw Truth table for the following Logic circuit?

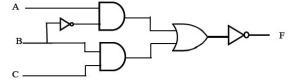

v) Copy the following table to your answer sheet and fill the blanks.

| Generation | Technology used |
|------------|-----------------|
| First      |                 |
| Second     |                 |
| Third      |                 |
| Fourth     |                 |

- vi) Which tools are used to create the following text formatting? This is a Picture. *This is a Picture.*
- vii) Write two advantages of Networking?
- viii) Match and Write the correct answer with label.

| А                   | В                   |
|---------------------|---------------------|
| 1) Operating System | A) Mouse            |
| 2) Guided media     | B) Operating system |
| 3) System software  | C) Linux            |
| 4) Pointing device  | D) Fibre optics     |

- ix) Give two Input devices and Storage devices?
- x) Give two devices that can be connected with PS/2 port?

(10 X 2=20 Marks)

2) I) Convert the decimal number into binary number?

(a) 455 (b) 244

- II) Convert the binary number into octal number?
  - (a)  $101101_2$  (b) $11010_2$
- III) Convert the binary number into hexa-decimal number?
  - (a)  $101101001_2$  (b) $1101011110_2$

IV) Draw the truth table and Logic circuit for the following Boolean expression?

(a)  $\overline{(A.B)}+C$ 

(2+2+2+2+2=10 Marks)

## 3) Answer the following question using the following diagram?

- I) Name A,B,C,D,E,F and G?
- II) Write the function of B?
- III) Give two examples for G?
- IV) Give two examples for E?
- V) Give two examples for D?

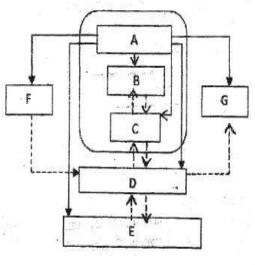

<sup>(10</sup> Marks)

- 4) I) Write the data transmission modes and give one example for each of them?
  - II) Write the answers of the following questions using that diagram?

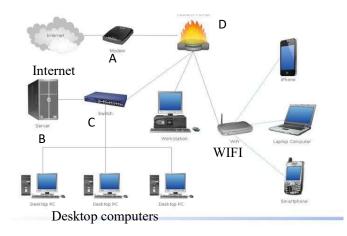

- A) Name A,B,C,D?
- B) Briefly explain the purposes of A and D?
- C) What unguided media is used in WIFI?

# (2+2+4+2=10 Marks)

#### 5) Answer the following questions using the given word document.

The functioning of a computer system is based on the combined usage of both input and output devices. Using an input device we can give instructions to the computer to perform an action and the device reverts to our action through an output device.

1. Monitor

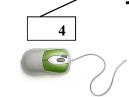

- The device which displays all the icons, text, images, etc. over a screen is called the Monitor
- When we ask the computer to perform an action, the result of that action is displayed on the monitor

1

• Various types of monitors have also been developed over the years

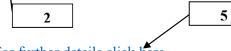

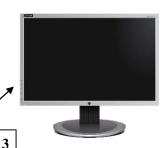

For further details click here

### Answer the following questions using the tools given below?

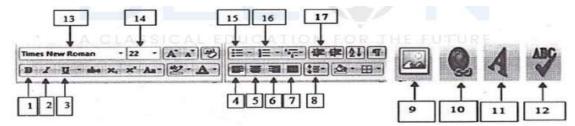

1) a)Write the number of the tool which is used to create the label 1?

b) Write the number of the tool which is used to create the label 2?

- c) Write the number of the tool which is used to create the label 3?
- d) Write the number of the tool which is used to create the label 4?
- e) Write the number of the tool which is used to create the label 5?

2) Write the tool which are used to create the following formatting of the text?

| Before formatting | After formatting | Used tool |
|-------------------|------------------|-----------|
| Copy and paste    | Copy and paste   |           |
| H2O               | H <sub>2</sub> O |           |
| X2                | $X^2$            |           |
| Сору              | Сору             |           |

(10X1=10 Marks)

6) (I)Give two examples of utility software?

(II)Write the types of Software and give two examples for each one?

- (III) Describe following terms
  - a. Disk Partitioning b. Disk Formatting
- (IV) According to the functions what are the types of Operating systems? Give an example for each type.

(2+2+2+4=10 Marks)